# **ESSE3 - Release Notes 16.07.01.00**

### **Sommario**

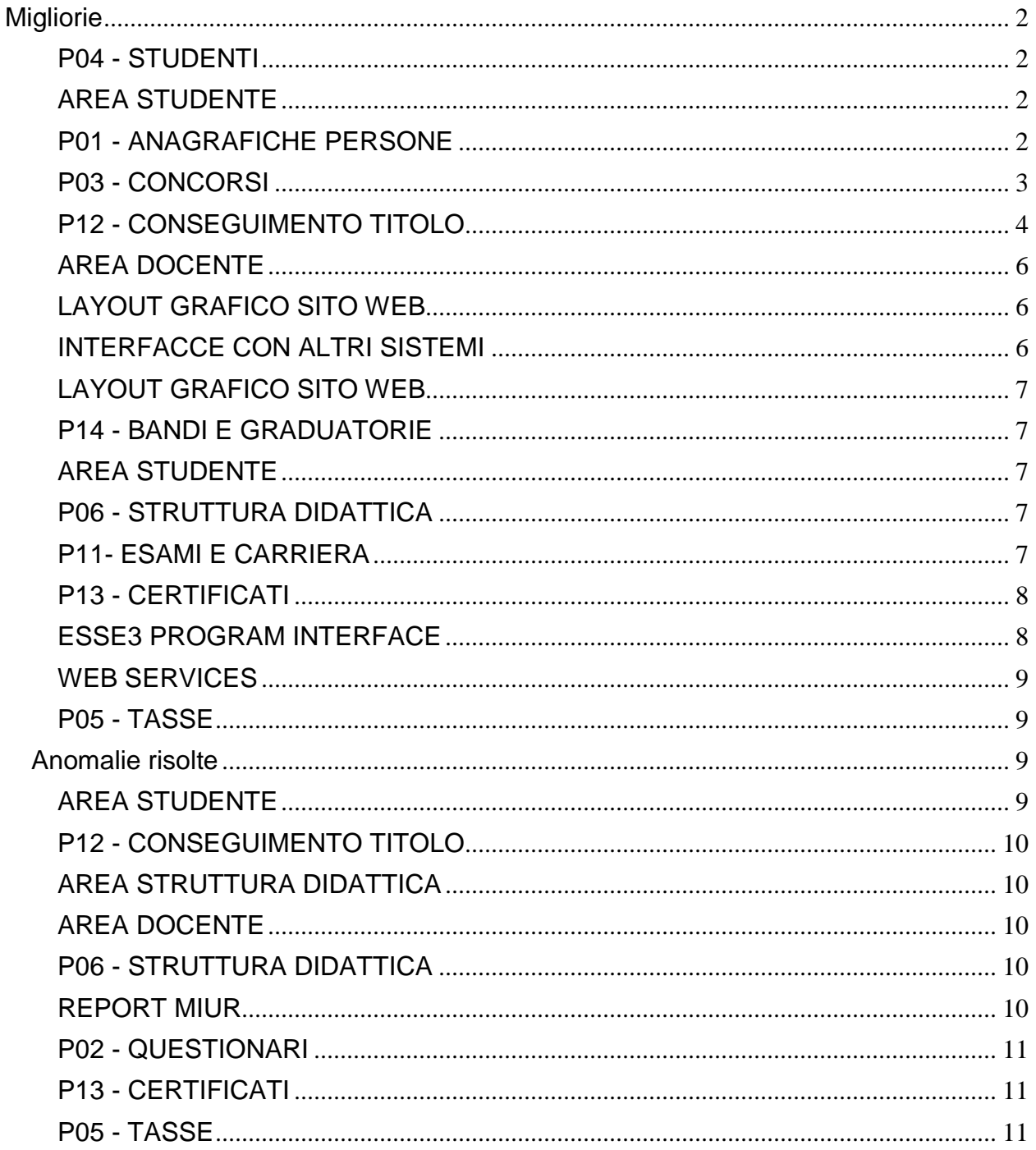

# <span id="page-1-0"></span>**Migliorie**

### <span id="page-1-1"></span>**P04 - STUDENTI**

### **PERFEZIONAMENTO IMMATRICOLAZIONI MASSIVO**

Università degli Studi di TORINO

[S3AM-4310] - REQ S3AM-4145: Rilasciate condizioni di applicabilità ed elaborazione query personalizzate come da richiesta dell'Ateneo.

### **STAMPA DOMANDA DI IMMATRICOLAZIONE (LAYOUT)**

Università degli Studi di PAVIA

[S3AM-5880] - REQ S3AM-5843: Rilasciata personalizzazione alla stampa come da richiesta dell'Ateneo.

### <span id="page-1-2"></span>**AREA STUDENTE**

#### **AREA STUDENTE**

- [S3AM-4795] Introdotta nell'home page studente visualizzata online la possibilità di configurazione la visibilità dei dettagli del pannello di controllo.
- [S3AM-5631] Introdotte nell'home page studente visualizzata online le seguenti informazioni: 1. Descrizione della sede dell'ultima iscrizione annuale dello studente.

2. Descrizione della tipologia di iscrizione (In corso / Fuori corso / Ripetente) dell'ultima iscrizione annuale dello studente.

3. Descrizione della Tipologia di didatti Part-time o Full-Time dell'ultima iscrizione annuale dello studente.

### <span id="page-1-3"></span>**P01 - ANAGRAFICHE PERSONE**

#### **DOMANDA DI STAGE E PROGETTI FORMATIVI**

Università degli Studi di VERONA

[S3APL-6071] - Realizzata l'estrazione dati TIRO\_LAU (Stage: Laureati senza questionario), disponibile tramite Elaborazione query, che estrae:

- studenti laureati

- con domanda di stage in stato CON o AVV (confermata o avviata)
- che non hanno compilato il questionario di fine stage
- che non hanno fatto richiesta di riconoscimento crediti

Per ogni studente sono recuperate le seguenti informazioni:

- Anno Accademico della domanda di stage
- matricola
- nome
- cognome
- codice fiscale
- data inizio stage
- data fine stage
- stato domanda
- denominazione azienda
- nome e cognome tutor aziendale
- presenza di un atto di tirocinio in stato B (si/no)
- compilazione questionario tutor (si/no)

L'estrazione dati è stata resa disponibile direttamente in ambiente di produzione ed ha come unico parametro l'anno accademico della domanda.

### <span id="page-2-0"></span>**P03 - CONCORSI**

### **COMUNICAZIONI CONCORSI**

 [S3APL-5325] - Realizzata una nuova maschera applicativa di "Comunicazioni graduatorie" che permette di selezionare il target di candidati a cui inviare una comunicazione riguardante la propria posizione in graduatoria.

E' possibile effettuare filtri sui candidati usando:

- Anno accademico: obbligatorio
- Identificativo concorso
- Graduatoria
- Corso di studio
- Categoria amministrativa
- Sede
- Stato in graduatoria

Per ogni stato in graduatoria è possibile configurare un template differente di comunicazione, potendo usare all'interno della comunicazione dei TAG dinamici identificanti la persona, la graduatoria e le caratteristiche della stessa (stato, punteggio, scadenze, ...).

Il codice dell'evento di comunicazione ha sempre il prefisso COM\_GRAD\_ e viene completato dal codice dello stato in graduatoria.

Ad esempio:

- COM\_GRAD\_AM: comunicazione inviata ai candidati in stato AM (Ammesso)

- COM\_GRAD\_NA: comunicazione inviata ai candidati in stato NA (Non ammesso)

Dalla maschera è possibile decidere a quali candidati inviare la comunicazione, tramite multiselezione.

Ovviamente sarà possibile inviare solamente le comunicazioni legate ad eventi e template attivati.

### **SCRIPT**

Università degli Studi di BRESCIA

[S3APL-7354] - Effettuato il completamento della migrazione delle seguenti informazioni sugli esami di stato:

- data rilascio pergamena di abilitazione;

- numero registro pergamena di abilitazione;

- stato pergamena di abilitazione;
- Motivo rilascio: "Dato migrato"

L'intervento è stato realizzato direttamente in ambiente di produzione.

### <span id="page-3-0"></span>**P12 - CONSEGUIMENTO TITOLO**

#### **STAMPA STATINI (MASCHERA)**

**• HUMANITAS** 

[S3APL-6957] - Rilasciato lo "Statino Alternativo" Implementata la versione personalizzata per l'Ateneo della "Stampa statino alternativo", secondo le specifiche fornite dall'Ateneo.

Contestualmente è stato reso disponibile il pulsante di "Stampa statino alternativo" nelle maschere "Stampa statini" e "Domanda conseguimento titolo".

#### **STAMPA PERGAMENA DI LAUREA**

Libera Università degli Studi "Maria SS.Assunta" Roma

[S3APL-6786] - Gestita la stampa dei cognomi nobiliari nella funzione di stampa delle pergamene di laurea e della stampa minuta, disponibile sempre dalla funzione di stampa pergamene.

Università degli Studi di MODENA e REGGIO EMILIA

[S3APL-6791] - Nella stampa delle pergamene, per corsi di studio nei quali il codice della classe prevede il postfisso "BIS" (ad esempio LM-85 BIS) nella stampa viene ora modificato il termine "BIS" in "bis".

[S3APL-6799] - Modificata la stampa delle pergamene dei TFA per i corsi di studio legati alle classi accorpate.

In questo caso, la frase "(TFA: classe...)" viene sostituita da "(TFA: Accorpamento AC.. ex D.M. n.312 del 16.05.14)".

E' stata inoltre gestita un'idonea riduzione della dimensione del testo per stampare su un'unica riga anche i corsi di studio con una descrizione molto lunga.

Università degli Studi di MESSINA

[S3APL-7256] - Realizzati i seguenti interventi sui layout di stampe delle pergamene di laurea, già personalizzate per l'Ateneo:

1) nel campo "MESSINA,addì .... " è stata eliminata la parola "addì", lasciando solo la data dopo la virgola;

2) lo stesso campo data è stato alzato, per avvicinarlo al campo "Classe di laurea..";

3) il campo "Imposta di bollo assolta..." è ora stampato non in grassetto, diminuendo di 3pt la dimensione del font.

4) la stampa del nominativo del rettore viene ora centrata

Per quanto riguarda l'inserimento delle immagini digitalizzate delle firme si rimanda alla documentazione presente in KionDocs nella quale si descrive la procedura da utilizzare: <http://docs.kion.it/bin/view/KionDocs/Pergameneconfigurazionenecessaria>

Gli interventi sono stati realizzati direttamente in ambiente di produzione.

#### **GET MEDIA**

Università degli Studi di UDINE

[S3APL-7327] - Sono state riviste le logiche di personalizzazione del calcolo della media già attivate per l'Ateneo, secondo queste specifiche:

1) AD con peso > 8 CFU conteggiate due volte.

Precedentemente attivata per:

- I tipi corso L2, LS, LC5, LC6, LM, LM5, LM6 delle facoltà/dipartimento di Ingegneria (005, DCFA, DICA, DIEG) ad esclusione dei corsi 382, 395, 760

E' stata attivata per i seguenti corsi di studio:

-347

- 733

- 340

- 748

- 346

- 612

- 734

- 601

- 753

- 754

- 600

- 752

2) Media = [N + (N-66) \* 0,177] dove N è la media in 110 (aritmetica o pesata a seconda della configurazione delle regole).

Precedentemente attivata per:

- I tipi corso L2 delle facoltà/dipartimento di Ingegneria (005, DCFA, DICA, DIEG) ad esclusione dei corsi 382, 395, 760

E' stata attivata per i seguenti corsi di studio:

- 347

- 733

- 340

- 748

- 346

- 342

- 343

- 750

- 345

- 751 - 344

- 768

- 341

<span id="page-4-0"></span>- 749

### **AREA DOCENTE**

#### **VERBALIZZAZIONE ONLINE ESAME DI LAUREA**

- [S3APL-7107] Aggiunta la gestione di nuovi elementi, all'interno della pagina di "dettaglio laureando" prevista nella funzione di Verbalizzazione online dell'esame di laurea:
	- Anno di prima immatricolazione

- Voto di partenza, calcolato come la media di partenza dello studente in base 110 (comunque nella base voto prevista dal corso di studio) arrotondato all'intero più vicino, senza aggiungere alcun elemento (punti aggiuntivi e punti tesi).

- Voto di presentazione, calcolato come somma algebrica tra la media di partenza dello studente in base 110 (comunque nella base voto prevista dal corso di studio) ed i punti aggiuntivi.

E' possibile consultare la documentazione accedendo al portale Kiondocs, previa autenticazione utente, al seguente indirizzo [https://docs.kion.it/bin/view/Main/.](https://docs.kion.it/bin/view/Main/)

Per maggiori dettagli sulla funzionalità in oggetto la documentazione è pubblicata al seguente link:

<https://docs.kion.it/bin/view/KionDocs/VerbalizzazioneOnLineEsameLaurea>

### <span id="page-5-0"></span>**LAYOUT GRAFICO SITO WEB**

#### **LAYOUT**

Università degli Studi di MODENA e REGGIO EMILIA

[S3APL-7342] - Attivata in ambiente di produzione la voce di meù di area docente "Commissioni - -> Conseguimento titolo", necessaria per accedere alla funzione di verbalizzazione online dell'esame di laurea.

Libera Università degli Studi "Maria SS.Assunta" Roma

[S3APL-7368] - Attivata in ambiente di produzione la voce di menù "Laureandi Assegnati".

### <span id="page-5-1"></span>**INTERFACCE CON ALTRI SISTEMI**

#### **IMPORTAZIONE STRUTTURA DIDATTICA**

<span id="page-5-2"></span> [S3DI-6100] - E' stato modificato il trasferimento della struttura da U-Gov ad Esse3: ora il campo Gruppo di Voto viene inserito in Esse3 solo se non presente. Se invece il dato è già presente in Esse3, non viene mai aggiornato. Questo perché la modifica di quella informazione ha un impatto notevole in Esse3 (lato appelli).

### **LAYOUT GRAFICO SITO WEB**

### **LAYOUT**

Libera Università della VALLE AOSTA

[S3WFW-307] - Abilitati menù in area produzione come da documento allegato alla richiesta dell'Ateneo.

### <span id="page-6-0"></span>**P14 - BANDI E GRADUATORIE**

#### **GESTIONE BANDI DI MOBILITA'**

 [S3NA-1758] - Definizione Bandi di Mobilità Internazionale - Provenienze/Destinazioni: nel blocco delle sedi previste dal bando sarà disponibile un campo di tipo check che permetterà di evidenziare le sedi con requisiti specifici, ovvero di interesse particolare. Tale informazione ad oggi non ha una connotazione funzionale alla gestione del processo, restando un mero indicatore visivo di quali sedi hanno delle peculiarità.

A richiesta, può essere estratta nei report oppure visualizzata nella domanda di iscrizione.

### <span id="page-6-1"></span>**AREA STUDENTE**

#### **LEARNING AGREEMENT**

Università degli Studi di MILANO-BICOCCA

[S3NA-2229] - Apportate delle modifiche alla vista V16\_AVVISO\_DOC\_LA\_PRES e integrata nel rilascio ufficiale.

### <span id="page-6-2"></span>**P06 - STRUTTURA DIDATTICA**

#### **STAMPA CONVENZIONE**

Università degli Studi di PARMA

[S3SG-7796] - gestione della stampa CONV\_TIRO, in modo da mantenere la stampa su 4 pagine.

### <span id="page-6-3"></span>**P11- ESAMI E CARRIERA**

#### **GESTIONE ATTI DI CARRIERA**

Università degli Studi di MILANO-BICOCCA

[S3SG-7714] - Rilasciato script di configurazione per aggiornare la già presente condizione di applicabilità (CHK\_AD\_DA\_RICONOSCERE\_E\_ATTO\_APP); create due nuove condizioni (CHK\_SESS\_ABIL\_RIC\_CFU\_TIRO) per la visibilità del checkbox Abilitazione riconoscimento CFU e CHK\_VIS\_FLG\_AD\_RIC per la visibilità della combobox dei dati di completamento (in area web docente e studente).

Le condizioni fanno si che la scelta dei dati di completamento siano possibili ai soli studenti

afferenti alla facoltà di psicologia e per i docenti (in sola lettura); al contrario, per gli studenti di altre facoltà, la modifica sarà possibile solo lato docente, mentre gli studenti avranno solo le informazioni in lettura.

### <span id="page-7-0"></span>**P13 - CERTIFICATI**

#### **STAMPA CERTIFICATI STUDENTE (CLIENT)**

Libera Univ. Inter.le Studi Sociali "Guido Carli" LUISS-ROMA

[S3SG-6909] - Per l'Ateneo è stata introdotta la stampa lato backoffice e lato web rispettivamente dell'attestazione e dell'autocertificazione del livello intermedio di lingua assegnati tramite gli atti di carriera LI-INT.

#### **STAMPA GENERICA (CERTIFICATI STUDENTE E PERSONA)**

Università degli Studi di PERUGIA

[S3SG-7581] - importata lettera di Congedo creata con l'applicativo automatico e creato il modello M414 - Foglio di congedo.

[S3SG-7583] - creati i certifcati per la mobilità in ingresso (M1392,M1393,M1394,M1395,M1399,M1419,M1420,M1421).

Università degli Studi di VERONA

[S3SG-7595] - Gestita la firma grafica sul modello M605 recuperata dinamicamente dal caricamento del docente indicato nel requisito S3SG-7580.

### <span id="page-7-1"></span>**ESSE3 PROGRAM INTERFACE**

#### **REPLICHE SU LDAP**

Libera Università della VALLE AOSTA

[S3SG-6837] - configurato un nuovo contesto di replica per il provisioning delle utenze studenti su Active Directory: si tratta del contesto LDAP\_UNIVDA\_AD, analogo dal punto di vista funzionale al già esistente LDAPUNIAO.

Tale nuovo contesto viene rilasciato con le repliche inizialmente disabilitate e verrà attivato nel momento in cui viene fatto il passaggio in hosting in Cineca per l'Ateneo (disattivando contestualmente il vecchio contesto).

Il relativo processo di provisioning rimane analogo a quello già in essere, con la differenza che le specificità dell'Ateneo vengono ricondotte a standard:

- utilizzo della vista V\_EPI\_REPLICA\_UTENTE\_LDAP (personalizzata per riflettere l'attuale logica della V\_EPI\_REPL\_LDAP\_UNIVDA dell'Ateneo)

- utilizzo della tabella EPI\_USER\_INCLUDE per indicare le utenze da replicare comunque su LDAP, la quale prevede il campo USER\_TYPE che nel caso specifico potrà valere ALUMNI (studenti laureati Alumni) o TIRO\_POST\_LAU (studenti in tirocinio post laurea).

[S3SG-6845] - creata l'elaborazione batch LDAP\_USER\_CHECK, rilasciata inizialmente in stato disattivato, all'interno della quale viene implementata la logica di modifica del tipo di autenticazione delle utenze studenti sulla base del fatto che tali utenze soddisfino o meno la

logica di replica su LDAP.

In particolare:

- nel caso di ex studenti che si reimmatricolano (nuova carriera attiva che va ad aggiungersi a quella cessata) o tornano in Ateneo come Alumni o in Tirocinio post laurea (ovvero censiti sulla EPI\_USER\_INCLUDE col relativo profilo) viene rimossa l'autenticazione locale a DB, se presente (p18\_user.auth\_pwd\_location viene sbiancato)

- nel caso di carriere chiuse da più di 60 gg o utenze precedentemente censite su EPI\_USER\_INCLUDE e che poi vengono rimosse viene impostata l'autenticazione locale su DB, se ancora non presente (p18\_user.auth\_pwd\_location = 1).

Università degli Studi INSUBRIA Varese-Como

[S3SG-7691] - adeguata la vista V\_EPI\_REPLICA\_UTENTE\_LDAP, utilizzata nel contesto di replica LDAP\_AD\_UNINS, per fare in modo che l'attributo mail di Active Directory non sia più valorizzato a "n/d" dopo 60 gg dalla cessazione della carriera studente, ma riporti sempre l'email di Ateneo.

### <span id="page-8-0"></span>**WEB SERVICES**

### **WEB SERVICES ER-GO**

 [S3SG-7754] - E' stato configurato il servizio GET\_ANAGRAFICA\_ERGO esposto come nuovo servizio di recupero dati dal web service ESSE3WS. Il servizio viene interrogato al login dal portale di ER.GO per ottenere i dati anagrafici degli studenti.

### <span id="page-8-1"></span>**P05 - TASSE**

#### **ACQUISIZIONE XML DSU DA INPS**

Università degli Studi INSUBRIA Varese-Como

[S3TD-4174] - Rilasciata vista personalizzata V05\_RICHIESTA\_DSU\_INPS.

## <span id="page-8-2"></span>**Anomalie risolte**

### <span id="page-8-3"></span>**AREA STUDENTE**

#### **PASSAGGIO DI CORSO**

Università degli Studi ROMA TRE

[S3AM-667] - Corretta anomalia per la quale nel caso di presentazione domanda di passaggio la scadenza DPASW non veniva rispettata.

Università degli Studi di PADOVA

<span id="page-8-4"></span>[S3AM-671] - Corretta anomalia per la quale durante la presentazione della domanda di passaggio di corso, non veniva considerata la scadenza "DPASW".

### **P12 - CONSEGUIMENTO TITOLO**

### **STAMPA PERGAMENA DI LAUREA**

 [S3APL-7363] - Ora, sulle pergamene di laurea, il numero di registro viene stampato nella sua interezza anche in presenza di caratteri alfanumerici.

### <span id="page-9-0"></span>**AREA STRUTTURA DIDATTICA**

#### **RICHIESTA DI ACCREDITO ENTE ESTERNO**

 [S3APL-6825] - Corretta la visualizzazione della tabella da web nel processo di inserimento azienda da web con processo WTIRO, all'inserimento degli allegati; fra le condizioni di WHERE non è più presente il GRP\_ID, solo il riferimento degli allegati come da query di esempio, quindi in mancanza del gruppo 99 non si verifica più l'errore.

### <span id="page-9-1"></span>**AREA DOCENTE**

#### **LAUREANDI ASSEGNATI**

 [S3APL-7320] - Corretto il recupero dei dati del campo "Laureando in corso" presente nella pagina del Dettaglio Laureando in area web docente.

#### **AREA DOCENTE**

Università degli Studi G.D'Annunzio di CHIETI

[S3APL-7309] - Corretto il link "Commissioni" presente in area web docente.

### <span id="page-9-2"></span>**P06 - STRUTTURA DIDATTICA**

#### **ORDINAMENTI CORSI DI STUDIO**

 [S3DI-4748] - E' stata corretta un'anomalia per cui nella maschera "Corsi di studio",all'apertura degli ordinamenti dei corsi fittizi per gestire la mobilità internazionale,il sistema andava in errore.

### <span id="page-9-3"></span>**REPORT MIUR**

### **MODELLO 17 (GENERICO)**

<span id="page-9-4"></span>• [S3DI-6106] - Nel report Ministeriale REPMIN\_P04\_253\_MOD17ISC\_2016.rpt, Modello 17ISC sono stati effettuati due interventi migliorativi: 1) Nascosta la seconda riga totali (che pare un doppione) non essendoci più SSIS. 2) Impostati tutti i campi dei totali come non decimali.

### **P02 - QUESTIONARI**

### **CONFIGURAZIONE QUESTIONARI**

• [S3SG-7572] - Nella pagina web di visualizzazione dei questionari legati al processo tirocini/stage compilabili lato studente e tutor è stata aggiunta la valutazione dell'eventuale condizione SQL per la compilazione associata al questionario.

### <span id="page-10-0"></span>**P13 - CERTIFICATI**

### **STAMPA CERTIFICATI STUDENTE (CLIENT)**

Università degli Studi del PIEMONTE ORIENTALE "Amedeo Avogadro"-Vercelli

[S3SG-7800] - Aggiunto blocco dati per i dati dell'immatricolazione sul modello TAX-AS.

### **CONTROLLI DI STAMPABILITÀ DEI CERTIFICATI**

Università degli Studi di VERONA

[S3SG-7778] - Bonifica campo obsoleto p01\_dom\_tiro.tipo\_tiroc.

### <span id="page-10-1"></span>**P05 - TASSE**

#### **STAMPA BOLLETTINO MAV**

 [S3TD-4211] - Risolto errore che si verificava in fase di stampa 'domanda di laurea' e addebito tasse se erano associate allo stesso CdS due tasse del processo CTIT, contenute nella stessa combinazione.

### **STORNI E CONGUAGLI**

 [S3TD-2695] - Risolto errore derivante dall'annullamento di un conguaglio nel caso in cui tra le voci a debito era presente la mora e la fattura che l'aveva generata.

#### **F\_SEMAFORO\_TASSE**

 [S3TD-4200] - Risolto bug per cui il semaforo tasse non recuperava gli importi dovuti dagli studenti rimanendo sempre verde.

### **ADDEBITO TASSE CONCORSI - ESAMI DI STATO**

 [S3TD-4213] - Risolto bug per cui in fase di iscrizione a concorso l'importo della tassa di ammissione veniva moltiplicato per il numero di CdS associati al concorso e l'iscrizione terminava in errore.